# **CHAPTER 4 ANALYSIS AND DESIGN**

In this research project, to predict which creditors are accepted and rejected, Logistic Regression and Extreme Gradient Boosting algorithms will be implemented. The dataset used is taken from Kaggle which contains 13 variables including loan id, gender, marital status, dependents, education, self-employed, applicant income, applicant income, total loan, loan term, credit history, property area, loan status.

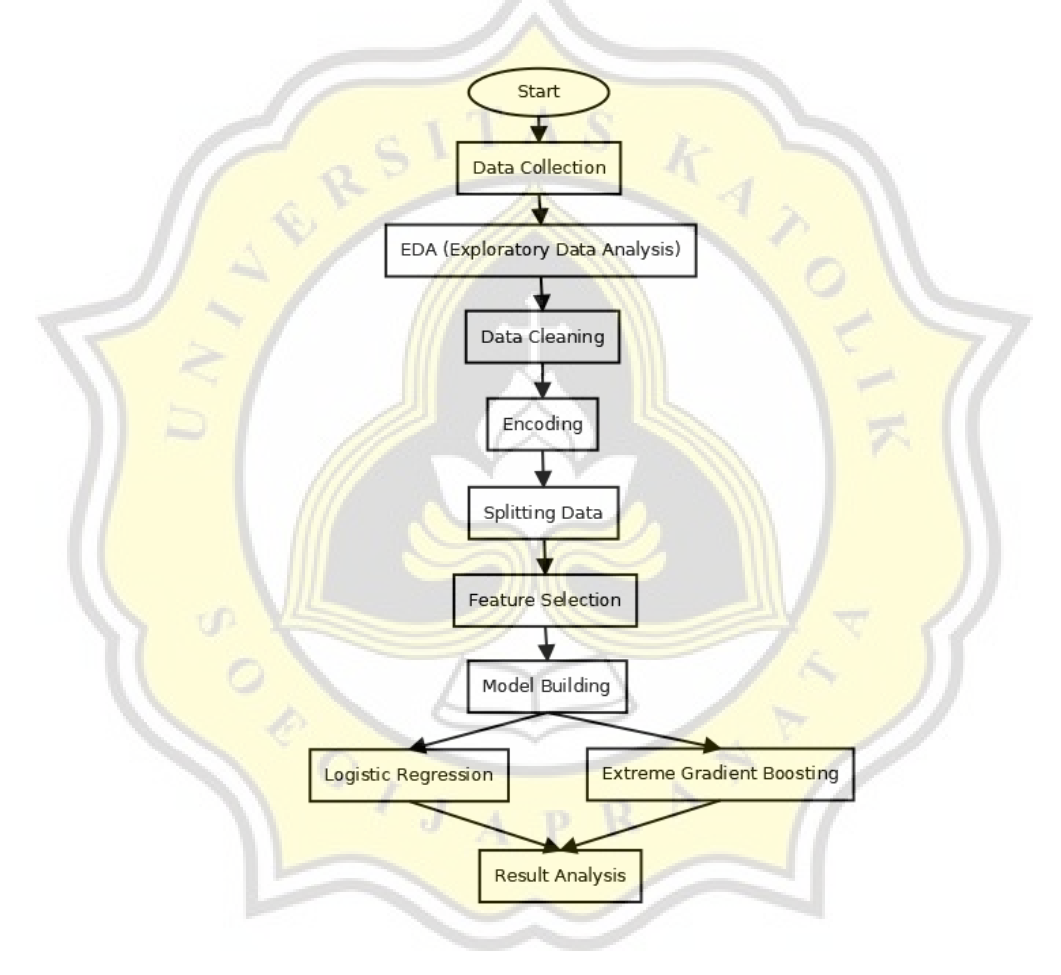

*Figure 4.1 Workflow*

# **4.1. Data Collection**

The first step is to import NumPy and pandas which are used to read the dataset CSV file and perform calculations. Then data collection is carried out, namely reading the dataset, displaying the dataset information, the number of columns and rows from the dataset, and eliminating unnecessary columns such as Loan\_Id.

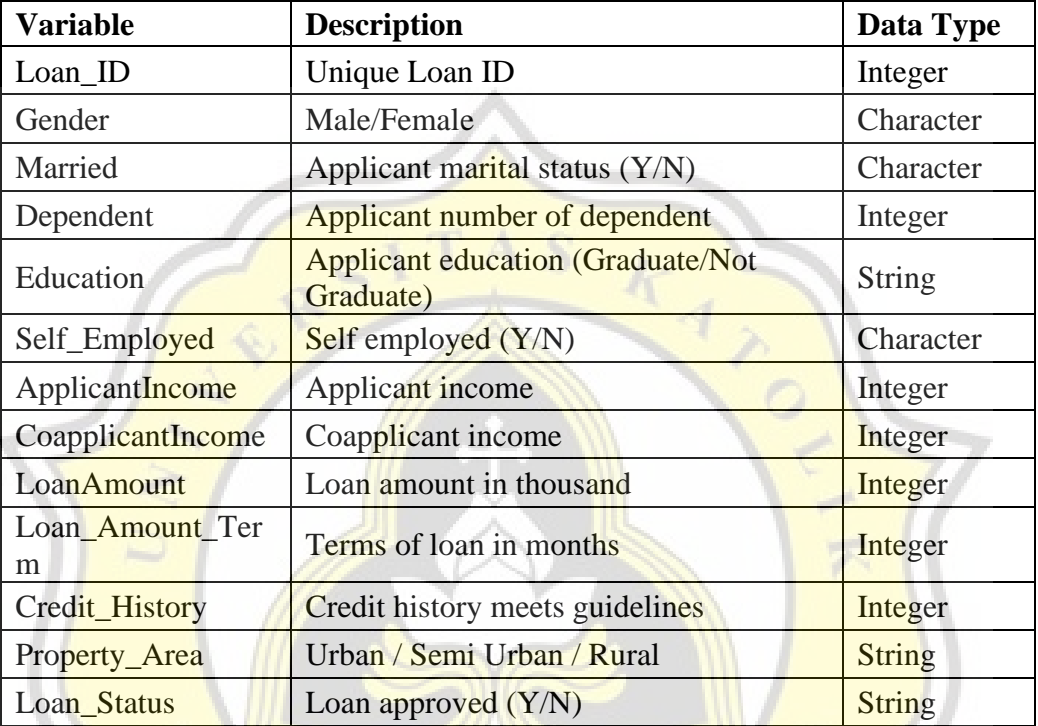

#### *Table 4.1.1 Dataset*

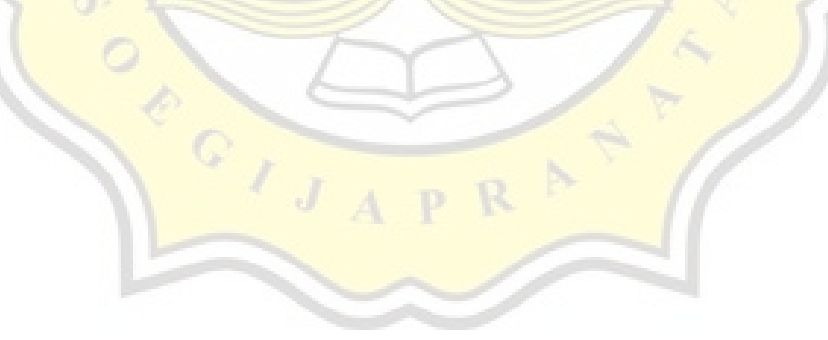

| #                | Column                | <b>Non-Null Count</b> | <b>Dtype</b>        |
|------------------|-----------------------|-----------------------|---------------------|
| $\boldsymbol{0}$ | Loan_ID               | 614 non-null          | object              |
| $\mathbf{1}$     | Gender                | 601 non-null          | object              |
| $\overline{2}$   | Married               | 611 non-null          | object              |
| 3                | Dependents            | 599 non-null          | object              |
| $\overline{4}$   | Education             | 614 non-null          | object              |
| 5                | Self_Employed         | 582 non-null          | object              |
| 6                | ApplicantIncome       | 614 non-null          | float <sub>64</sub> |
| 7                | CoapplicantIncome     | 614 non-null          | float <sub>64</sub> |
| 8                | LoanAmount            | 592 non-null          | float <sub>64</sub> |
| 9                | Loan_Amount_Term      | 600 non-null          | float64             |
| 10               | <b>Credit_History</b> | 564 non-null          | float <sub>64</sub> |
| 11               | <b>Property</b> Area  | 614 non-null          | object              |
| 12               | Loan_Status           | 614 non-null          | object              |

*Table 4.1.2 Dataset Information*

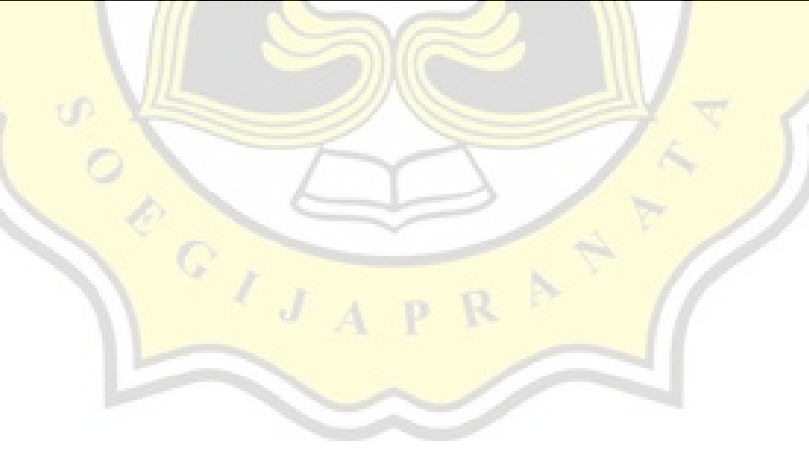

# **4.2. EDA (Exploratory Data Analysis)**

Then EDA (Exploratory Data Analysis) is carried out to find out and understand the contents of the dataset, from this step it can be seen which variables affect the results of the loan application decision (accepted or rejected).

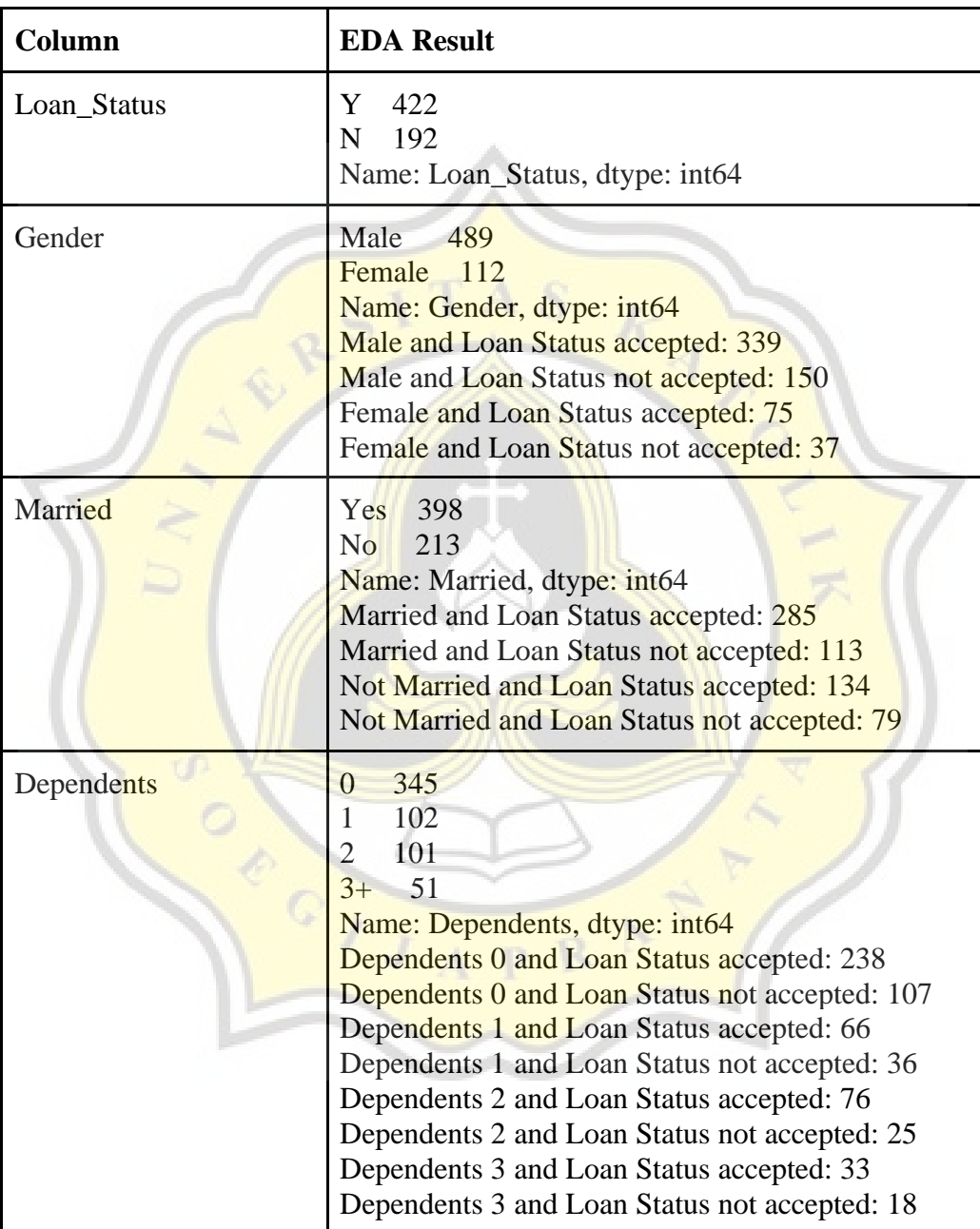

#### *Table 4.2.1 EDA*

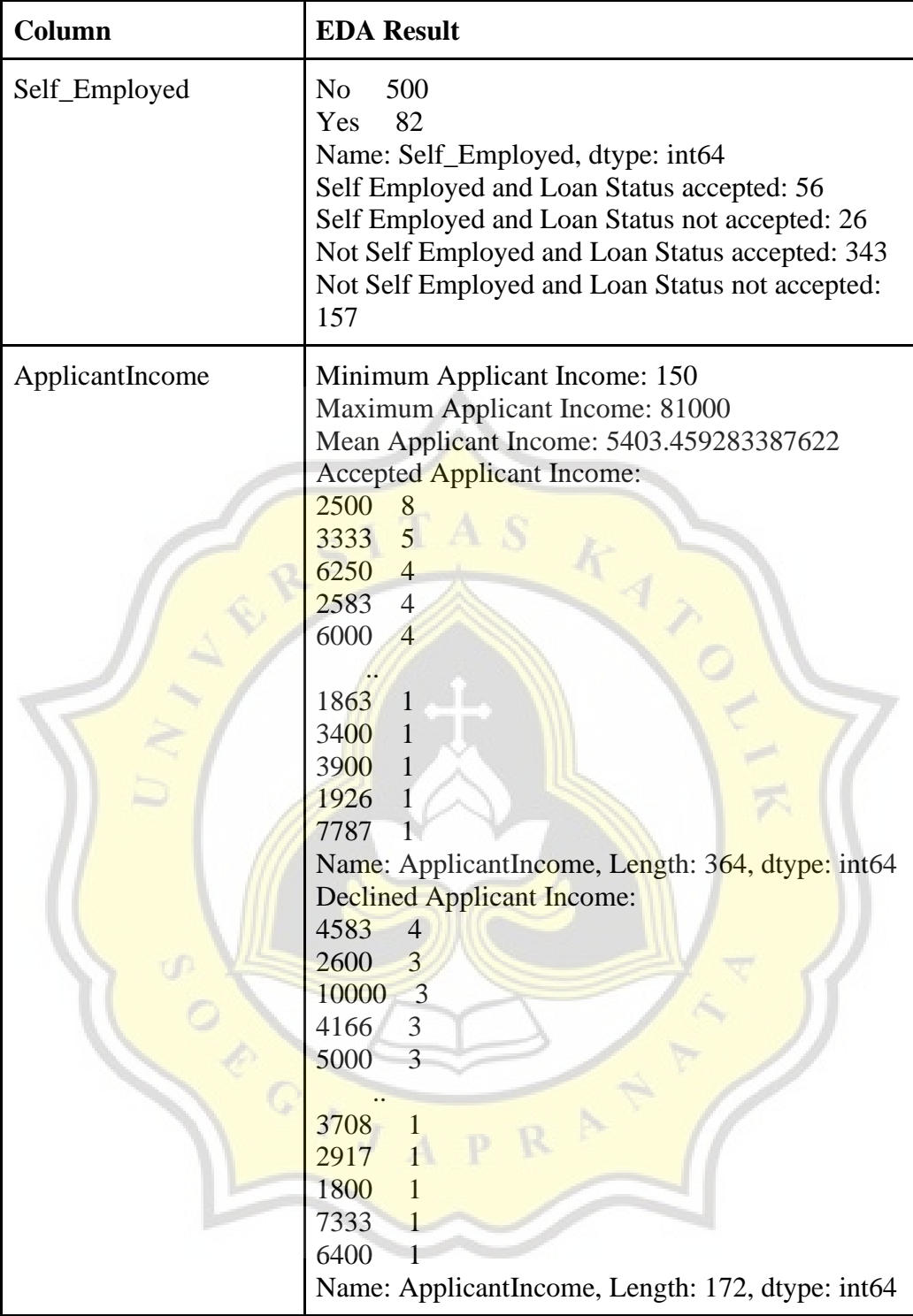

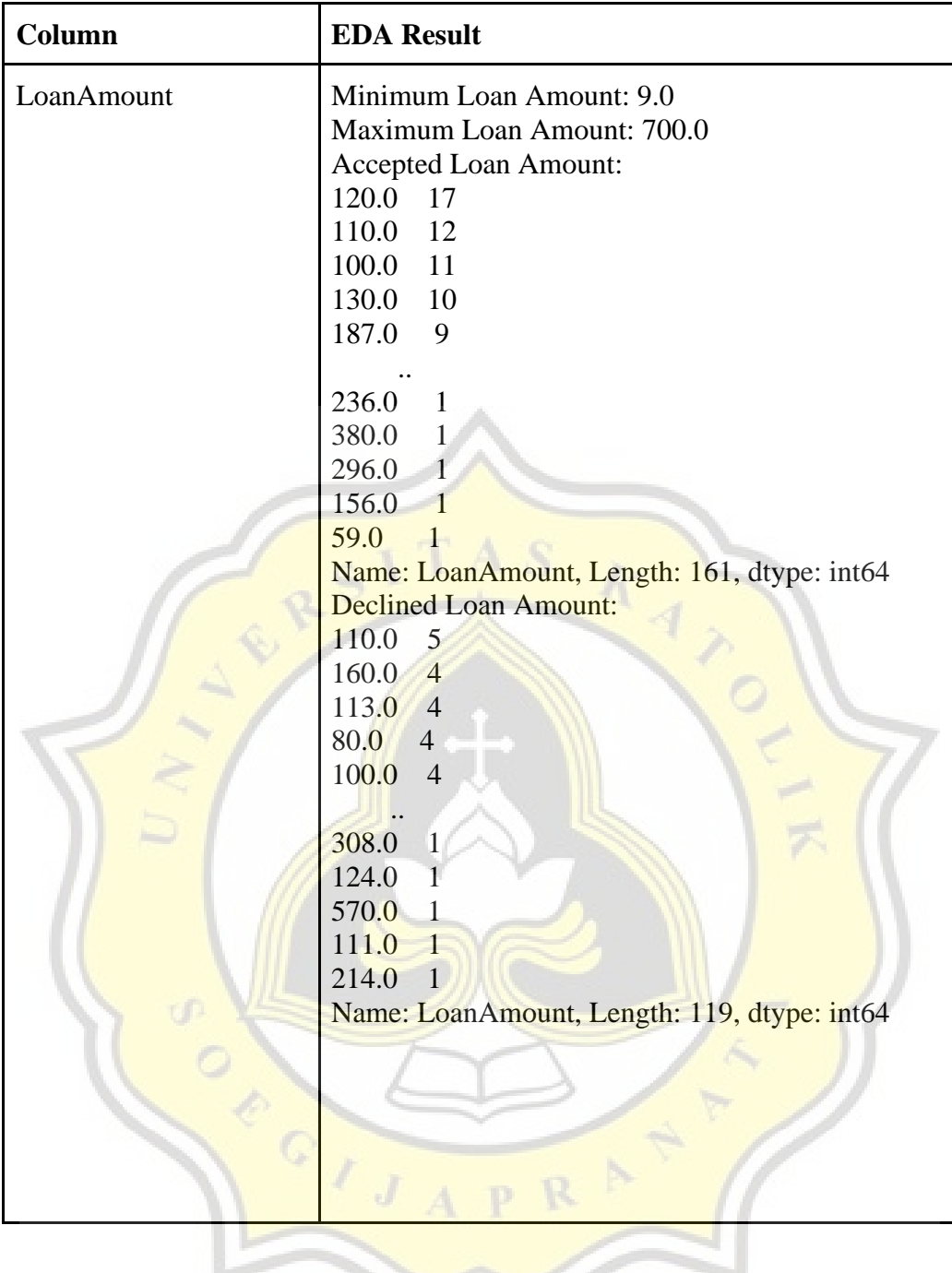

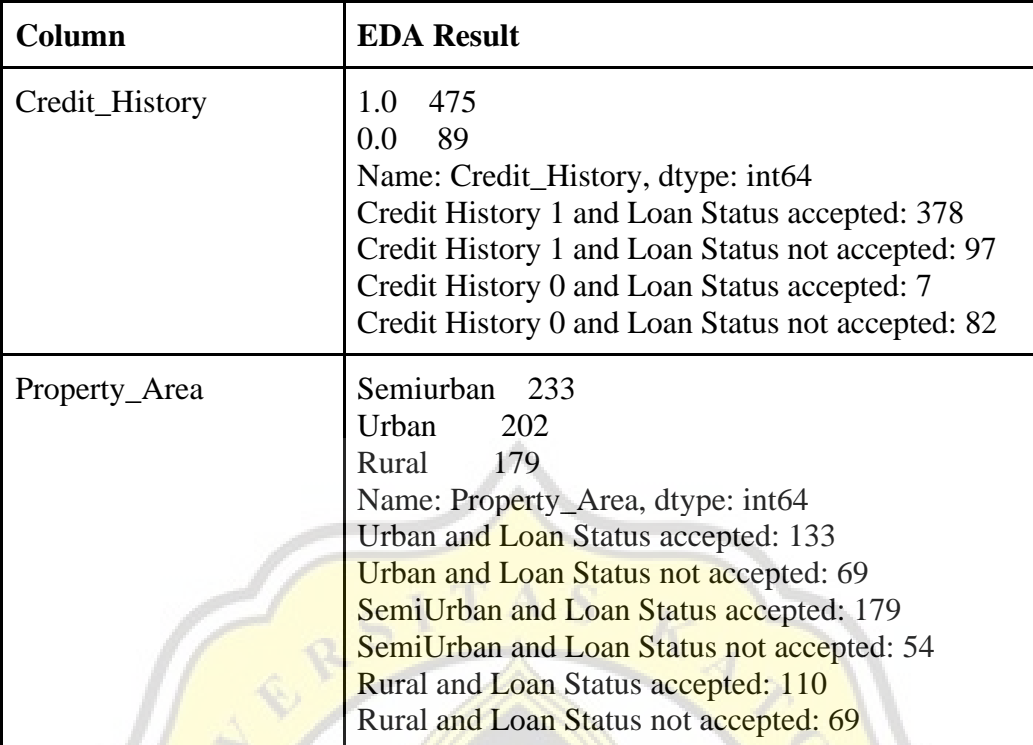

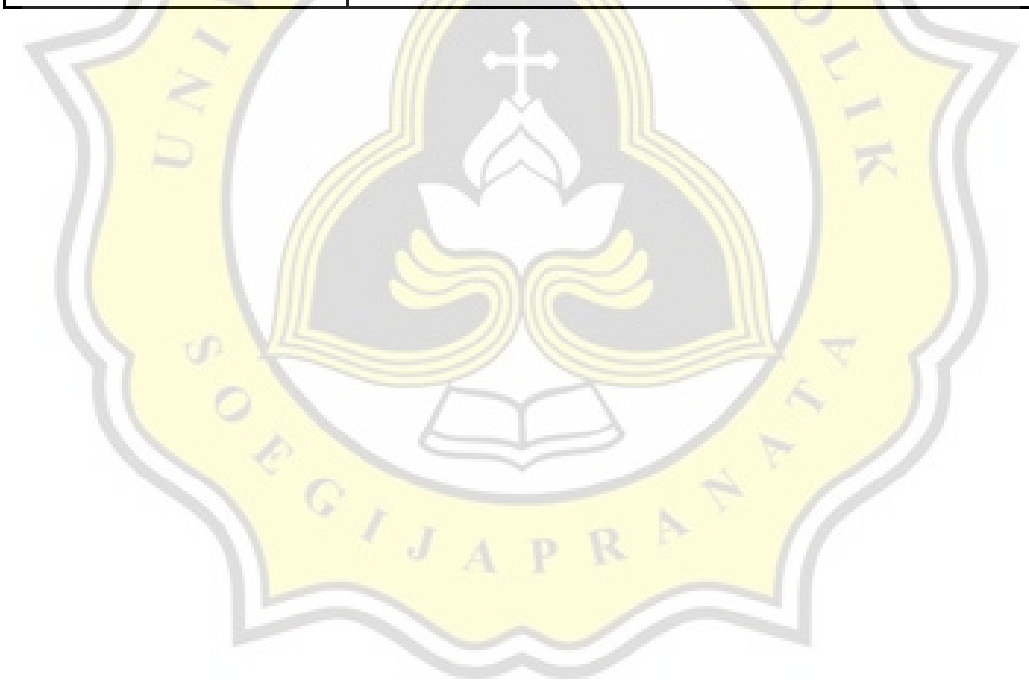

## **4.3. Data Cleaning**

Then data cleaning will be carried out, this step is done so that the accuracy of the decision is better. Here it will be checked and filled in for the missing value. For categorical data such as Gender, Married, Dependents, Loan\_Amount\_Term, Credit\_History, Credit\_History, Self\_Employed will be filled with the mode of each variable. And for numerical data such as LoanAmount, it will be filled with the mean of the variable.

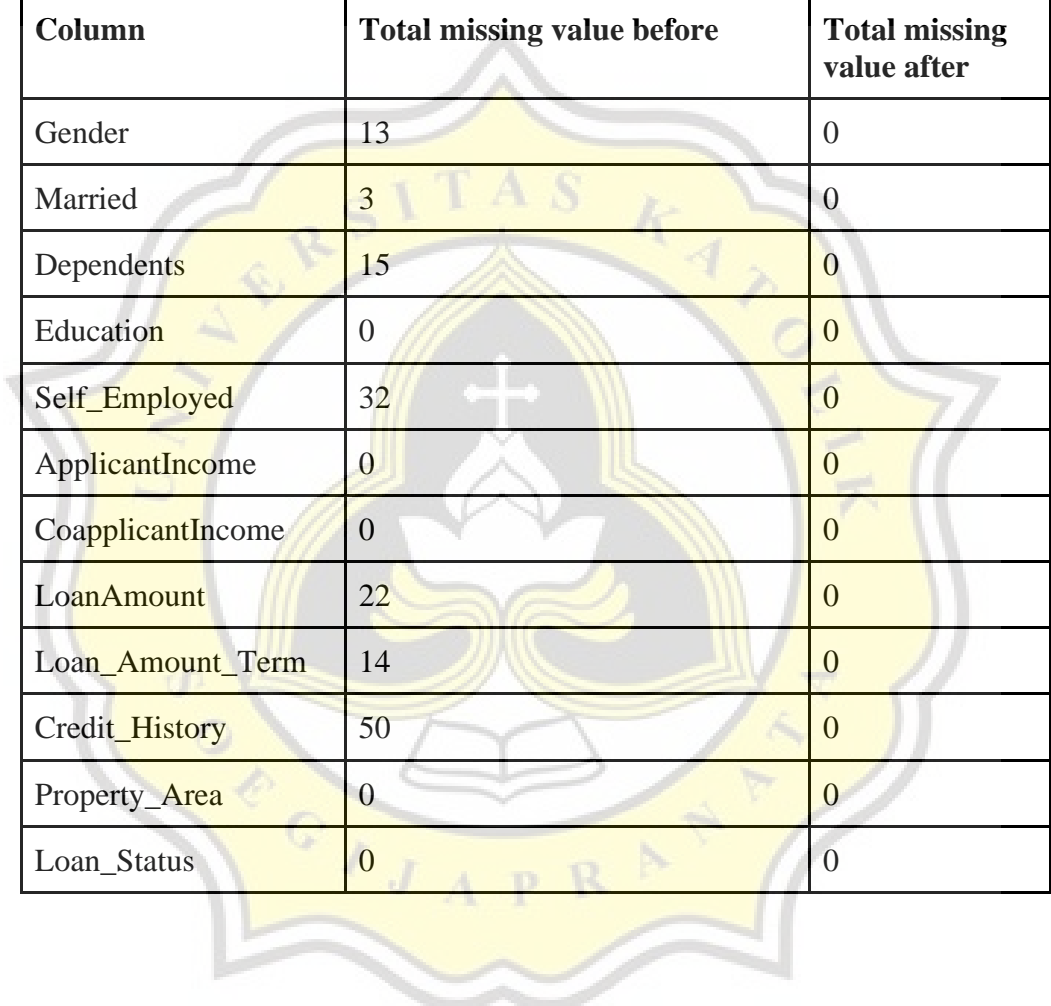

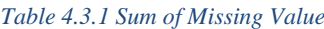

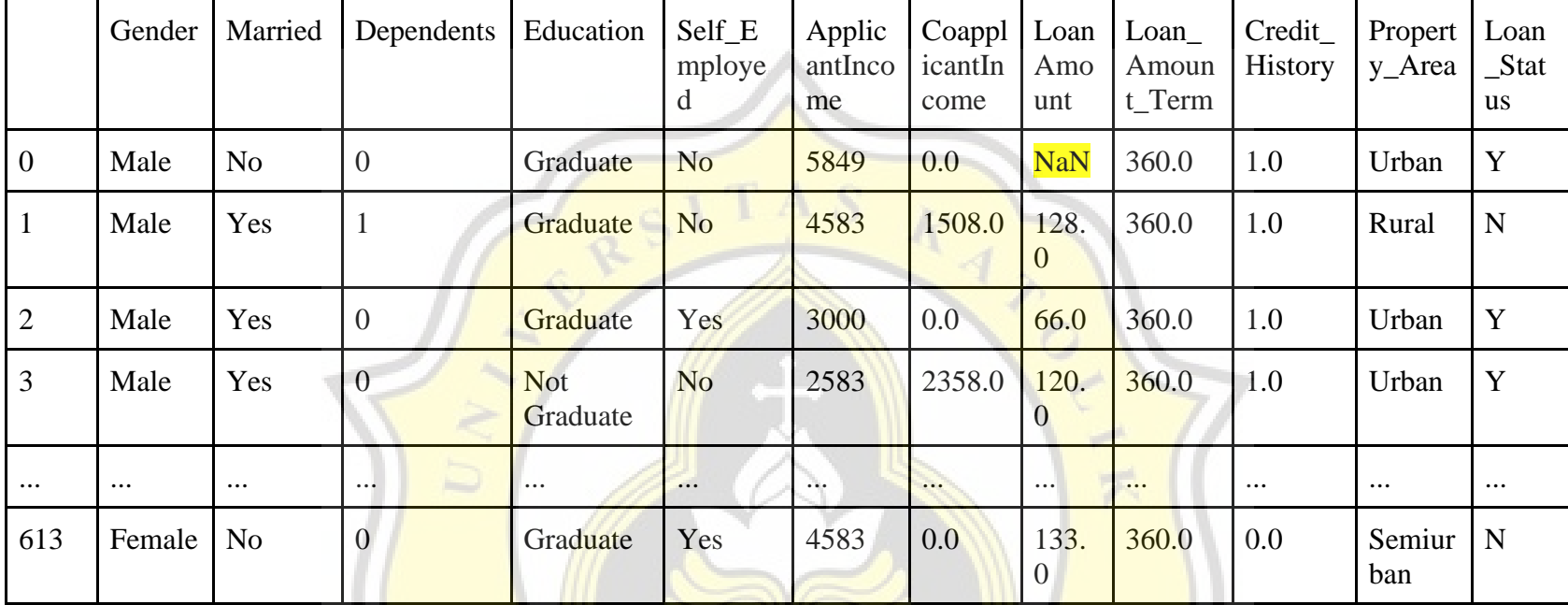

#### *Table 4.3.2 Before Data Cleaning*

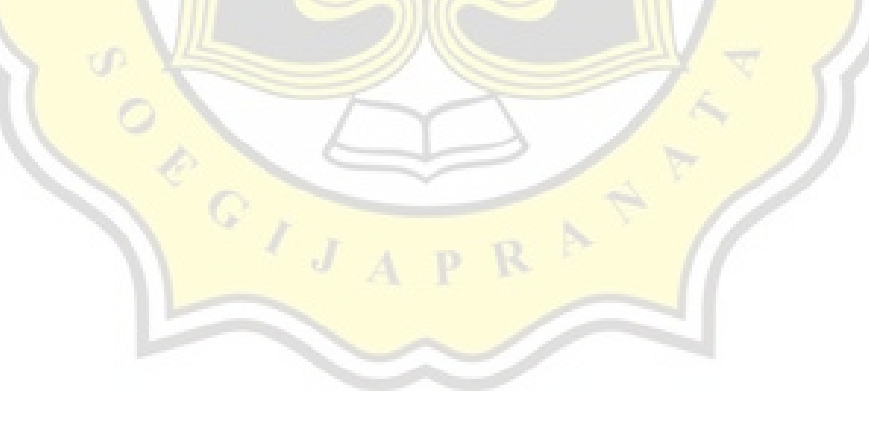

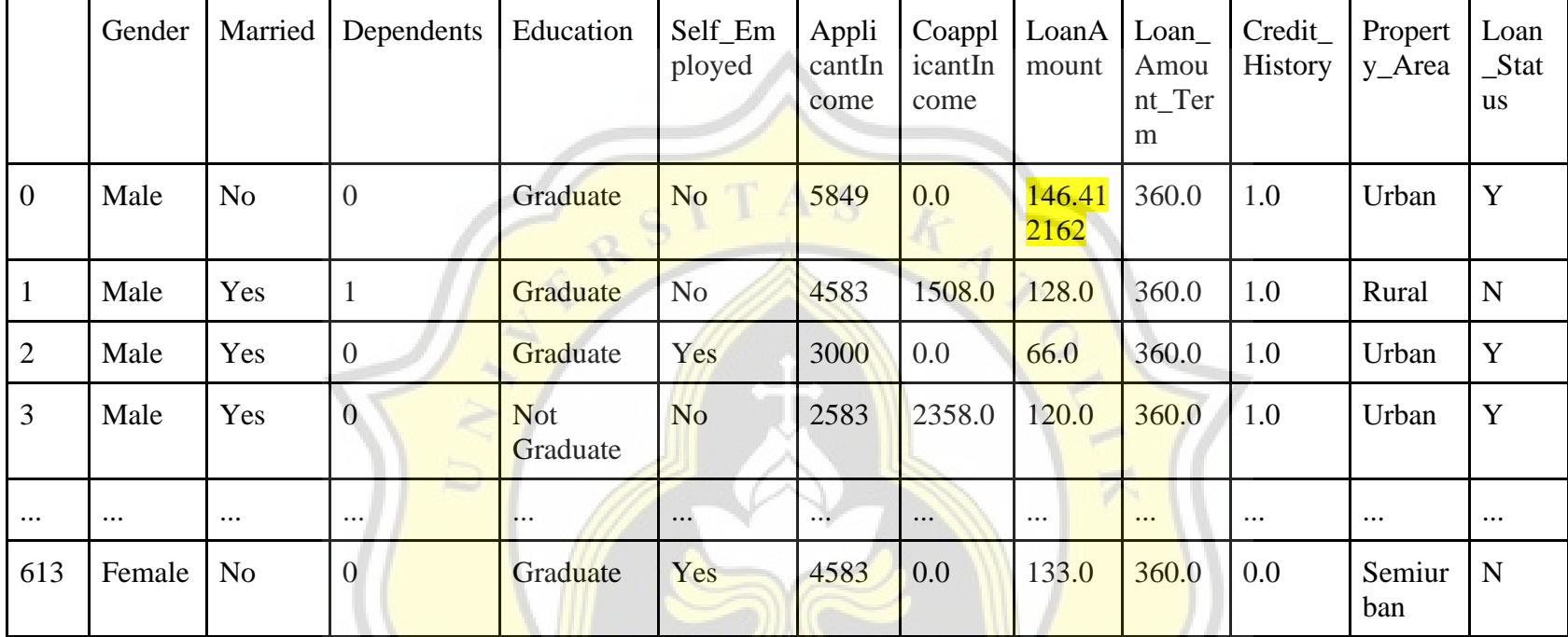

### *Table 4.3.3 After Data Cleaning*

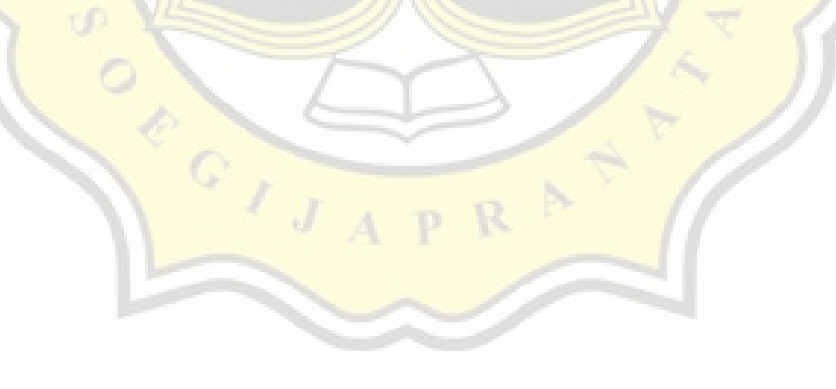

## **4.4. Encoding**

After that, so that the database can be read by the machine, encoding will be carried out. This step will change the Property\_Area column from Rural / Semi Urban / Urban to 0 / 1 / 2, create new columns such as gender to gender\_male and gender\_female.

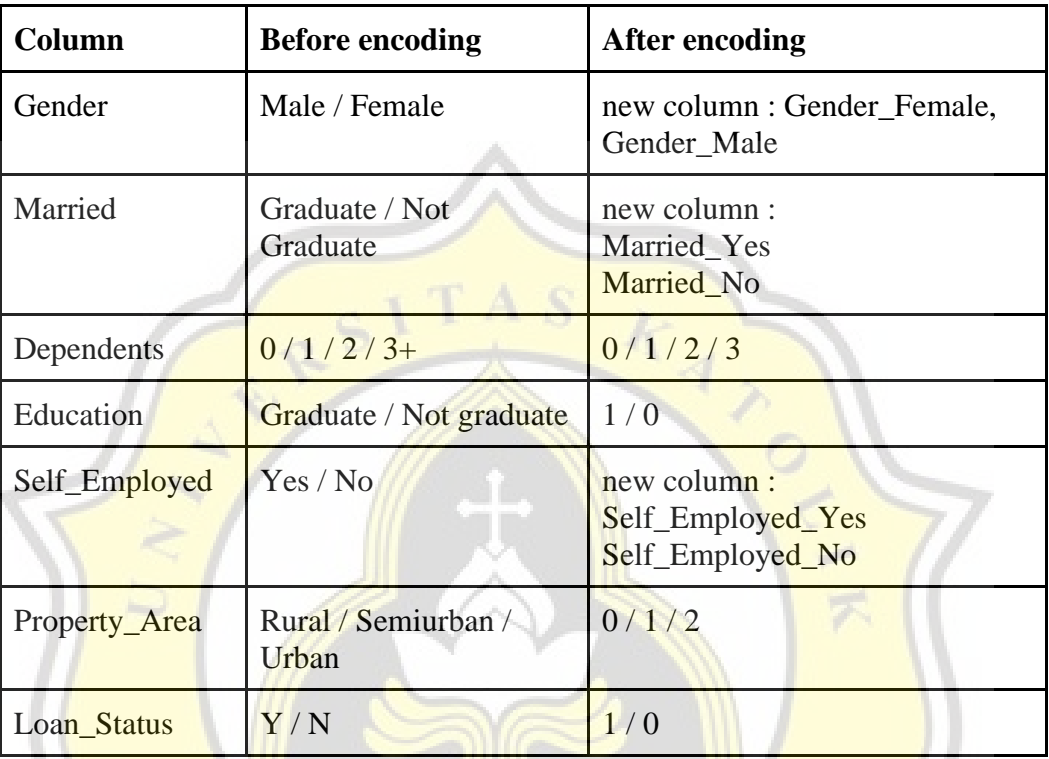

#### *Table 4.4.1 Encoding*

## **4.5. Features Selection**

In this step we will look for which variable have an effect on loan status using the correlation function.

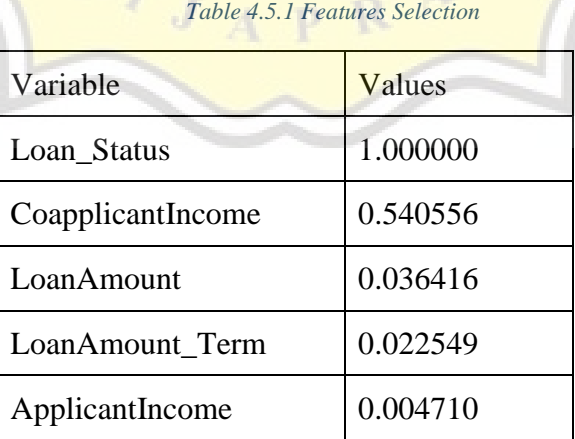

## **4.6. Splitting Dataset**

Then we will split the data into a data train to create a machine learning model and test data to test the performance of the model, here we will divide the data into 70% for the data train and 30% for the data test which divided by three so it will be three trials for testing, and we will divided it too into 60% for the data train and 40% for the data test which divided by three so it will be three trials for testing.

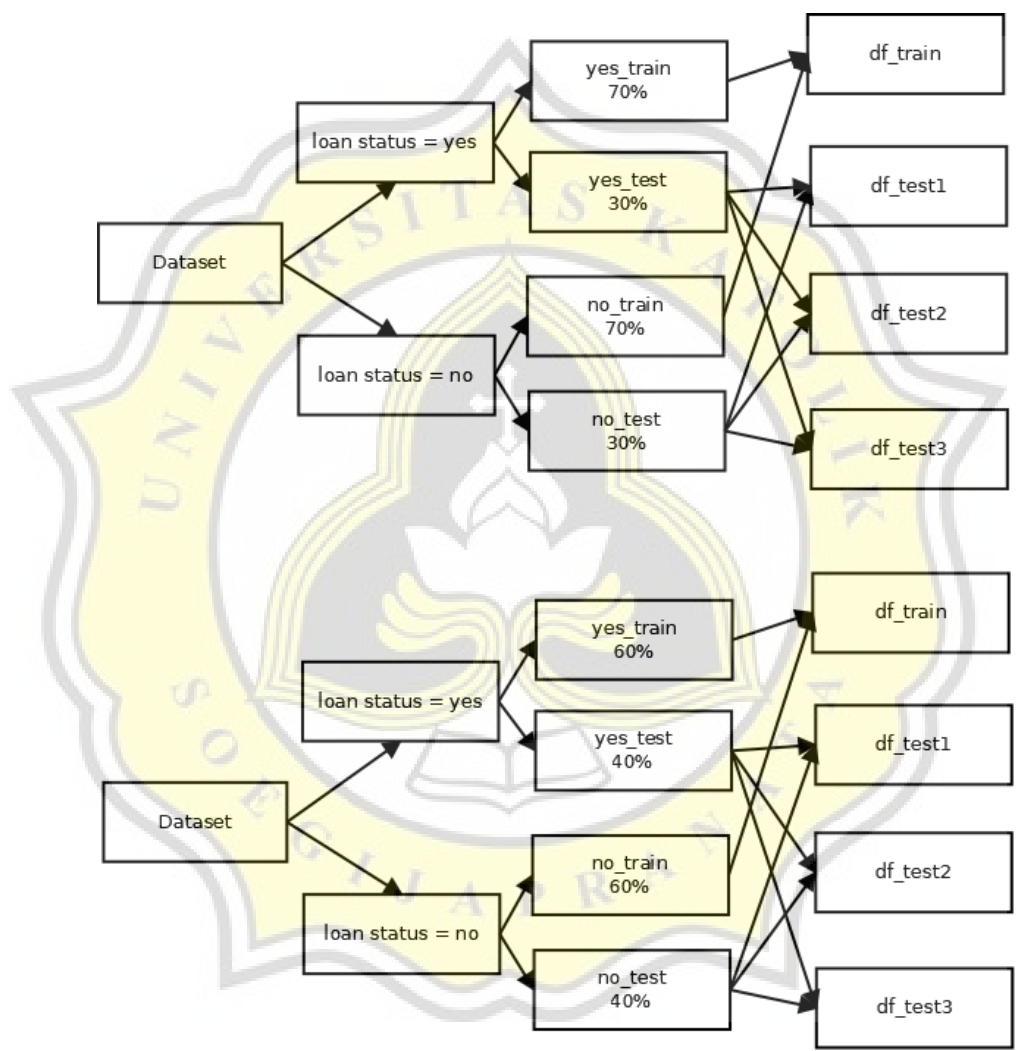

*Figure 4.6.1 Splitting Dataset*

# **4.7. Building model using Logistic Regression**

After that, we will build a model using logistic regression. For logistic regression, the first author determines several parameters such as learning rate and number of iterations, and initializes weight and bias to 0.

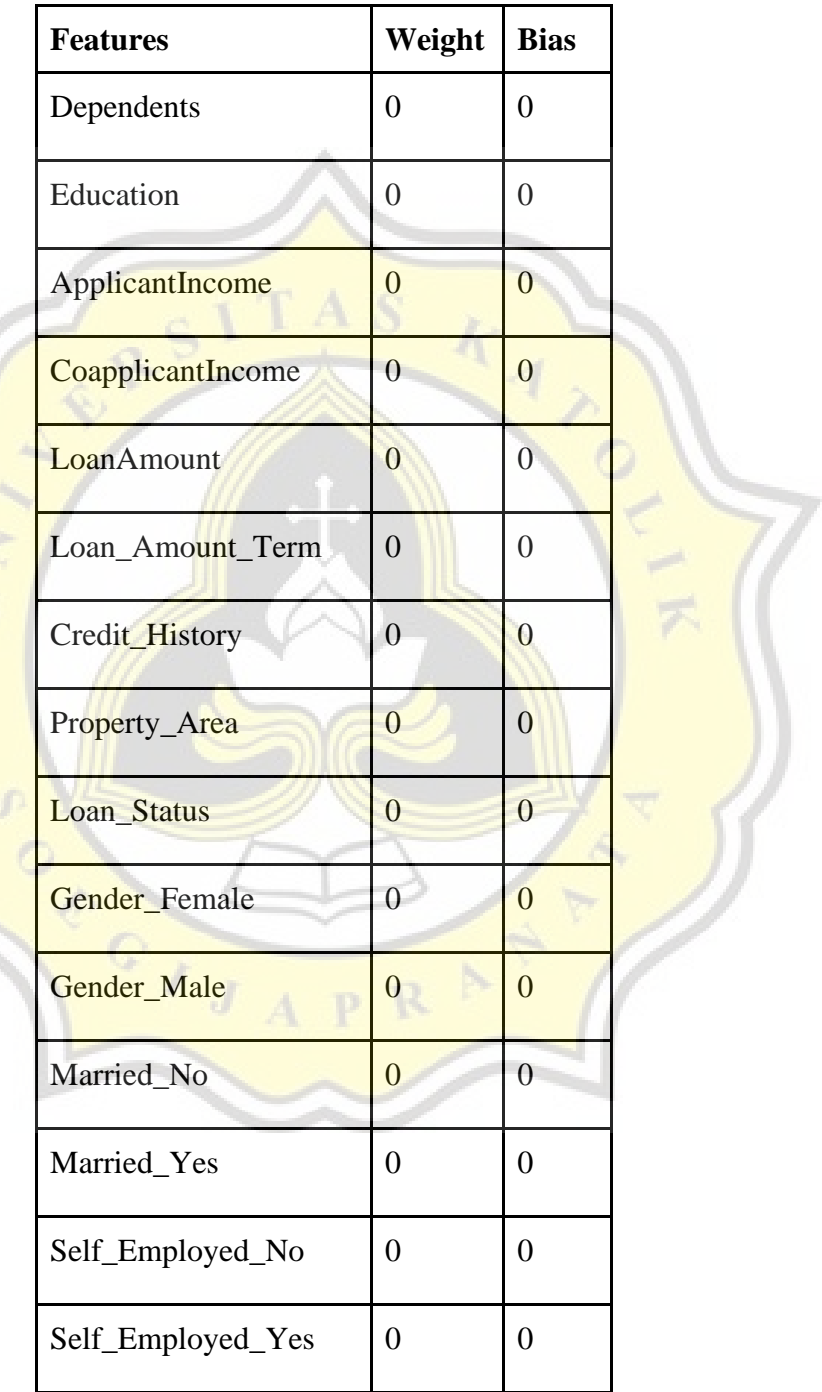

*Table 4.7.1 Initializes Weight and Bias*

Then the training process for some iteration parameters is carried out using this linear regression function :

 $z = w \cdot x + b$ 

*Function 4.7.1 Linear Regression Function*

 $z = Linear$  regression

 $w = weights$ 

 $x = input data$ 

 $b = bias$ 

For the example of calculation author use 1 row data of dataset, shown as below

 $z = w \cdot x + b$ 

 $= [0 0 0 0 0 0 0 0 0 0 0 0 0 0 0]$ .  $[1 1 1 80 80 225 0 180 360 1 2 0 1 0 1 1 0] + 0$ 

 $= 0$ 

And using sigmoid function as shown below:

$$
\hat{y} = \frac{1}{1 + e^{-(z)}}
$$

*Function 4.7.2 Sigmoid Function*

 $\hat{y}$  = Hypothesis / prediction

 $Z =$ Linear regression

For the example of calculation author use 1 row data of dataset, shown as below

$$
\hat{y} = \frac{1}{1 + e^{-\frac{1}{2}}}
$$
  
= 0.5

Then we will calculate the gradient function to find the optimal values of the parameter, like new weight and new bias using this function:

$$
dw = \left(\frac{1}{m}\right) * (\hat{y} - y) \cdot x
$$

*Function 4.7.3 The Partial Derivative of Loss Function with Respect to Weight Function*

$$
db = \left(\frac{1}{m}\right) * (\hat{y} - y)
$$

*Function 4.7.4 The Partial Derivative of Loss Function with Respect to Bias Function*

 $w: = w - lr * dw$ 

*Function 4.7.5New Weight Function*

 $b := b - lr * db$ 

*Function 4.7.6New Bias Function*

 $w: = new weights$ 

 $b:$  = new bias

$$
lr = learning rate
$$

 $w = \text{weight}$ 

 $b = bias$ 

 $dw = The$  partial derivative of loss function with respect to weight

 $db = The partial derivative of loss function with respect to bias$ 

 $m =$  number of training data

 $\hat{v}$  = Hypothesis / prediction

 $y = True$  value

 $X = Input data$ 

For the example of calculation of  $dw$  author use 1 row data of dataset, shown as below

$$
dw = \left(\frac{1}{m}\right) * \left(\hat{y} - y\right) . x
$$

$$
= \left(\frac{1}{1}\right) * (0.5 - 1). [1 1 1 8080 2250 180 360 1 2 0 1 0 1 1 0]
$$

 $= -0.5$ . [1 1 1 8080 2250 180 360 1 2 0 1 0 1 1 0]

 $=[-0.5 - 0.5 - 0.5 - 4040 - 1125 - 90 - 180 - 0.5 - 10 - 0.50 - 0.5 - 0.50]$ 

For the example of calculation of  $db$  author use 1 row data of dataset, shown as below

$$
db = \left(\frac{1}{m}\right) * (\hat{y} - y)
$$

$$
= \left(\frac{1}{1}\right) * (0.5 - 1)
$$

$$
= -0.5
$$

For the example of calculation of  $w$ : author use 1 row data of dataset, shown as below

$$
w: = w - lr * dw
$$

= [0 0 0 0 0 0 0 0 0 0 0 0 0 0 0] − 0.0000001 ∗ [−0.5 − 0.5 − 0.5 − 4040 − 1125 − 90 − 180 − 0.5 − 1 0 − 0.5 0 − 0.5 − 0.5 0]  $= [-0.00000005 - 0.00000005 - 0.00000005 - 0.000404 - 0.0001125 - 0.000009 - 0.000018 0.00000005 - 0.00000010 - 0.00000005 0 - 0.00000005 - 0.00000005 0$ 

For the example of calculation of  $b$ : author use 1 row data of dataset, shown as below

$$
b := b - lr * db
$$
  

$$
b := 0 - 0.0000001 * -0.5
$$
  
= 0.00000005

After finding the new weight and new bias we will calculate the new linear regression function using that new weight and new bias, and we calculate the new sigmoid function. Then we calculate prediction using the function as show below

 $y=1$  when  $\hat{y} \ge 0.5$ 

y=0 when  $\hat{y}$  < 0.5 *Function 4.7.7* Predict Function

 $y = true$  value

 $\hat{v}$  = prediction value

For the example of calculation author use 1 row data of dataset, and the result as shown in **Function 4.6.2** is  $y = 0.5$  so  $\hat{y} = 1$ 

Then author will calculate the loss function using this function:

$$
j(w, b) = \frac{1}{m} \sum_{i=1}^{m} L(\hat{y}^{(i)}, y^{(i)})
$$
  
= 
$$
-\frac{1}{m} \sum_{i=1}^{m} [(\hat{y}^{(i)} \log \log (\hat{y}^{(i)}) + (1 - \hat{y}^{(i)}) \log \log (1 - \hat{y}^{(i)}))]
$$

*Function 4.7.8* Loss Function

- $j(w,b) =$ loss of the training set
- $L =$ loss of the training example
- $i =$  data ke
- $m =$  number of training data
- $\hat{y}$  = Hypothesis / prediction

 $\sim$ 

 $y = True value$ 

For the example of calculation author use 1 row data of dataset, shown as below

$$
j(w, b) = -\frac{1}{m} \sum_{i=1}^{m} \left[ \left( \hat{y}^{(i)} \log \log \left( \hat{y}^{(i)} \right) + \left( 1 - \hat{y}^{(i)} \right) \log \log \left( 1 - \hat{y}^{(i)} \right) \right) \right]
$$
  
= 
$$
-\frac{1}{1} \left[ \left( 0.5(0.5) + \left( 1 - 0.5 \right) \log \log \left( 1 - 0.5 \right) \right) \right]
$$
  
= 
$$
-1 \left[ \left( 0.5(0.5) + \left( 1 - 0.5 \right) \log \log \left( 1 - 0.5 \right) \right) \right]
$$
  
= 
$$
-1 * -0.301029995
$$
  
= 0.301029995

And for the last, we will analyze the result, like the accuracy, precision, recall, f1-score.

$$
Accuracy = \frac{(TP + TN)}{(TP + FP + TN + FN)}
$$
  
Function 4.7.9 Accuracy Function

The following is an accuracy function where the False Positive and False-negative values are almost the same. The description of this function is, TN is True-negative, FP is Falsepositive, and is False-negative.

$$
Precision = \frac{TP}{TP + FP}
$$

*Function 4.7.10* Precision Function

Then precision meaning is the ratio of the correct positive predictions to the total positive predictions. The description of this function is, TP is True-positive, and is Falsepositive.

$$
Recall = \frac{TP}{TP + FN}
$$
  
Function 4.7.11 Recall Function

Then recall meaning is the ratio of the correct positive predictions from all the original data. The description of this function is,TP is True-positive, and is False-negative.

> $F1$  Score  $=$  $2 \times recall \times precision$ <mark>recall + precision</mark> *Function 4.7.12* F-1 Score Function

Fi score meaning is the average of recall and precision.

### **4.8. Building model using Extreme Gradient Boosting**

In the first xgboost, the author will initialize the calculation of the prediction score with a value of 1.

And then the loss for each data will be calculated using the gradient  $\&$  hessian function formula.

$$
g = l'^{(\hat{y})} = \frac{\partial l}{\partial \hat{y}} = \frac{1}{1 + e^{-(\hat{y})}} - y
$$

*Function 4.8.1* Gradient Function

 $l'$  = first loss

 $\hat{y}$  = prediction

 $y = true$  value

$$
h = l''^{(9)} = \frac{\partial^2 l}{\partial^2 \hat{y}} = p(1-p)
$$

*Function 4.8.2* Hessian Function

 $l'' =$  second loss

 $\hat{y}$  = prediction

 $p =$  sigmoid from prediction label

For the example of calculation author use 1 row data of dataset, shown as below

$$
g = l'^{(\hat{y})} = \frac{\partial l}{\partial \hat{y}} = \frac{1}{1 + e^{-(\hat{y})}} - y
$$
  

$$
= \frac{1}{1 + e^{-(1)}} - 1
$$
  

$$
= 0.268941421
$$
  

$$
h = l''^{(\hat{y})} = \frac{\partial^2 l}{\partial^2 \hat{y}} = p(1 - p)
$$
  

$$
= \frac{1}{1 + e^{\hat{y}}} \left(1 - \frac{1}{1 + e^{\hat{y}}}\right)
$$
  

$$
= 0.731058578 (1 - 0.731058578)
$$
  

$$
= 0.1966119335326179
$$

ℎ

Then from the results of the loss function, a tree will be created and implemented rank formula:

$$
rk(z) = \frac{1}{\sum_{(x,h)\in D_k} h} \sum_{\substack{(x,h)\in D_k x < z \\ \text{Function } 4.8.3 \text{ Rank Function}}}
$$

 $\sum_{(x,h)\in D_k}$  $h =$  total hessian from all data

 $\sum_{(x,h) \in D_k} x \leq n$  = total hessian from all eligible data, where all data has a value less than the current value

 $h =$ hessian

For the example of calculation author use 1 feature data of dataset called credit history which the label is 1, shown as below

$$
rk(z) = \frac{1}{\sum_{(x,h)\in D_k} h} \sum_{(x,h)\in D_k x < z} h
$$

 $=\frac{1}{20.217668}$  $\frac{1}{80.21766876252457}$  \* 500 \* 0.1966119335326179 = 1.2549 And for the limiting value for splitting data, using the split gain function formula:

$$
L_{split} = \frac{1}{2} \left[ \frac{\left(\sum_{i \in IL} g_i\right)^2}{\sum_{i \in IL} g_i + \lambda} + \frac{\left(\sum_{i \in IR} g_i\right)^2}{\sum_{i \in IR} g_i + \lambda} - \frac{\left(\sum_{i \in I} g_i\right)^2}{\sum_{i \in I} g_i + \lambda} - \gamma \right]
$$
  
Function 4.8.4 Split Gain Function

 $\sum_{i \in IL}$   $g_i$  = total left gradient tree

 $\sum_{i \in IR}$  g<sub>i</sub> = total right gradient tree

 $\sum_{i \in I}$  = total gradien (left gradien tree + right gradien tree)

 $\Sigma_{i \in IL}$   $h_i$  = total left hessian tree

 $\sum_{i \in IR}$  *h*= total right hessian tree

 $\sum_{i \in I} h_i$  = total hessian (left hessian tree + right hessian tree)

 $\lambda =$ lambda

 $\gamma =$  gamma

For the example of calculation author use 1 feature data of dataset called credit history which the label is 1, shown as below

$$
L_{split} = \frac{1}{2} \left[ \frac{\left(\sum_{i\in IL} g_i\right)^2}{\sum_{i\in IL} g_i + \lambda} + \frac{\left(\sum_{i\in IR} g_i\right)^2}{\sum_{i\in IR} g_i + \lambda} - \frac{\left(\sum_{i\in I} g_i\right)^2}{\sum_{i\in I} g_i + \lambda} - \gamma \right] \right]
$$
  
\n
$$
= \frac{1}{2} \left[ \frac{(-0.2689)^2}{0.1966 + 1} + \frac{(16.5408)^2}{80.021 + 1} - \frac{(16.003)^2}{82.2176 + 1} - 0 \right]
$$
  
\n
$$
= \frac{1}{2} \left[ \frac{(-0.2689)^2}{1.1966} + \frac{(16.5408)^2}{81.021} - \frac{(16.003)^2}{83.2176} \right]
$$
  
\n
$$
= \frac{1}{2} \left[ -0.07230721 + \frac{273.598}{81.021} - \frac{256.096009}{83.2176} \right]
$$
  
\n
$$
= \frac{1}{2} [-0.06 + 3.37 - 3.07]
$$
  
\n
$$
= \frac{1}{2} [0.24]
$$
  
\n= 0.12

After that the author looks for candidates for tree branches with the formula candidate split function.

 $\big|rk\big(s_{ki}\big) - rk\big(s_{ki+1}\big)\big| \, <\in, \qquad s_{k1} = min_ix_{ik}\,, \qquad s_{k1} = max_ix_{ik}$ *Function 4.8.5*Find the Candidate Split Function  $rk(s_{ki})$  = ranking from the first data

 $rk(s_{k+1})$  = ranking from the second data

 $\epsilon$  = epsilon

 $s_{k1} = min_i x_{ik}$  = first input data

 $s_{k1} = max_i x_{ik} =$  last input data

For the example of calculation the author uses 1 feature data of the dataset called credit history which the label is 1, from the dataset the first data is  $\theta$  and second data is  $\theta$  and the epsilon is 0.003. Shown as below

$$
|rk(s_{kj}) - rk(s_{kj+1})| < \epsilon, \qquad s_{k1} = \min_i x_{ik}, \qquad s_{k1} = \max_i x_{ik}
$$
\n
$$
= |0 - 0| < 0.003, \text{ so the result is the data propose a split}
$$

These results are used to calculate the new prediction score, by adding the old prediction score with the prediction from the tree that has been formed (leaf function score) multiplied by the learning rate.

> $wj =$  $\overline{g}$  $h + \lambda$ *Function 4.8.6* Score Function  $\hat{v} = \hat{v} - lr * wi$

*Function 4.8.7* New Score Prediction Function

 $wj$  = score leaf

 $g =$  gradient

h= hessian

 $\lambda =$ lambda

 $\hat{y}$ : = new prediction

 $\hat{v}$  = prediction

For the example of calculation author use 1 feature data of dataset called credit history which the label is 1, shown as below

$$
wj = \frac{g}{h + \lambda}
$$
  
=  $\frac{-0.2689}{0.1966 + \lambda}$   
= 0.22472  
 $\hat{y} = y - lr * wj$   
= 1 - 0.03 \* 0.22472  
= 1 - 0.0067416  
= 0.9932584

Then it is iterated again by calculating the loss of the latest prediction score. To get prediction results, if the prediction score of a data is below average, the prediction score for all data will be  $0$ , whereas if the prediction score for a data is above average, the prediction

score for all data will be 1.

y=1 when  $\hat{y} \ge 0.5$ 

 $y=0$  when  $\hat{y} < 0.5$ *Function 4.8.8* Predict Function

 $y = true$  value

 $\hat{y}$  = prediction value

For the example of calculation from calculation **Function 4.7.9** the prediction result is  $y=1$ After that the author calculates the accuracy, precision, recall, and f1-score.

The following is an accuracy function where the False Positive and False-negative values are almost the same. The description of this function is, TN is True-negative, FP is Falsepositive, and is False-negative.

$$
Accuracy = \frac{(TP + TN)}{(TP + FP + TN + FN)}
$$

*Function 4.8.9* Accuracy Function

Then precision meaning is the ratio of the correct positive predictions to the total positive predictions. The description of this function is, TP is True-positive, and is Falsepositive.

$$
Precision = \frac{TP}{TP + FP}
$$
  
Function 4.8.10 Precision Function

Then recall meaning is the ratio of the correct positive predictions from all the original data. The description of this function is,TP is True-positive, and is False-negative.

$$
Recall = \frac{TP}{TP + FN}
$$

*Function 4.8.11* Recall Function

Fi score meaning is the average of recall and precision.

 $F1$  Score  $=$  $2 \times recall \times precision$ +

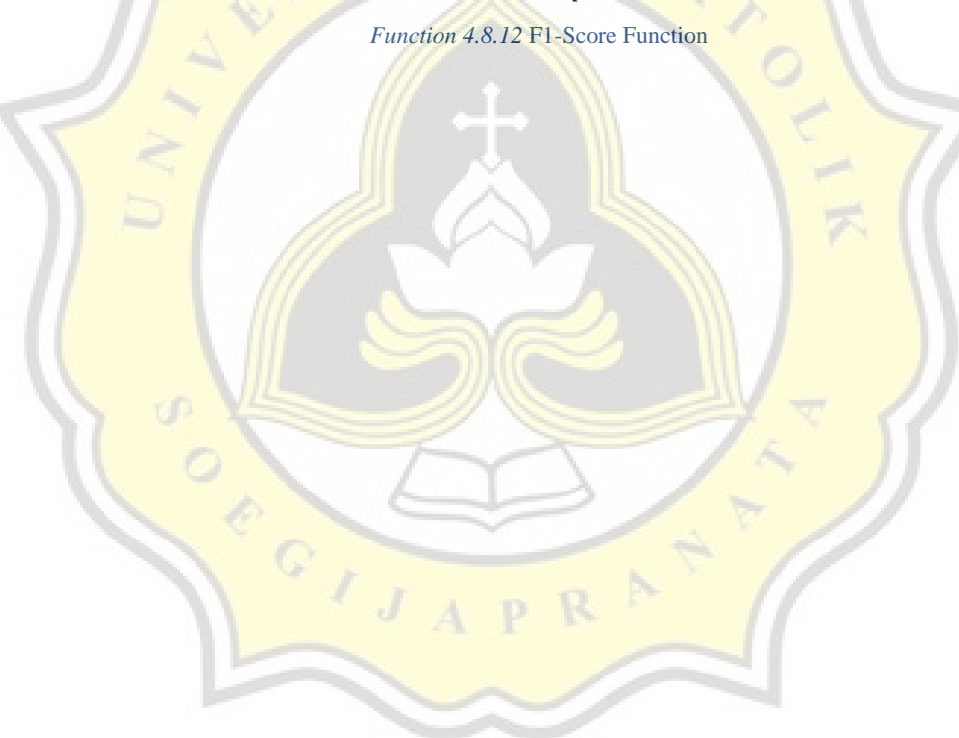